## **คู่มือสา หรับประชาชน: การจดทะเบียนพาณิชย์ (ตั้งใหม่) ตามพ.ร.บ.ทะเบียนพาณิชย์พ.ศ. 2499 กรณีผู้ขอจด ทะเบียนเป็ นบุคคลธรรมดา**

หน่วยงานที่รับผิดชอบ : องค์การบริหารส่วนตำบลหนองหนาม อำเภอเมืองลำพูน จังหวัดลำพูน

#### กระทรวง:กระทรวงพาณิชย์

- 1. **ชื่อกระบวนงาน**:การจดทะเบียนพาณิชย์ (ตั้งใหม่) ตามพ.ร.บ.ทะเบียนพาณิชย์พ.ศ. 2499 กรณีผู้ขอจดทะเบียน เป็ นบุคคลธรรมดา
- 2. **หน่วยงานเจ้าของกระบวนงาน**:องค์การบริหารส่วนตำบลหนองหนาม อำเภอเมืองลำพูน จังหวัดลำพูน
- **3. ประเภทของงานบริการ:**กระบวนงานบริการที่ให้บริการในส่วนภูมิภาคและส่วนท้องถิ่น (กระบวนงานบริการที่ เบ็ดเสร็จในหน่วยเดียว)
- **4. หมวดหมู่ของงานบริการ:**จดทะเบียน
- **5. กฎหมายที่ให้อ านาจการอนุญาต หรือที่เกี่ยวข้อง:**
	- 1) *กฎกระทรวงพาณิชย์ฉบับที่* 3 (*พ*.*ศ*. 2540) *ออกตามความในพระราชบัญญัติทะเบียนพาณิชย์พ*.*ศ*. 2499
	- 2) *พ*.*ร*.*ฎ*. *ก าหนดกิจการเป็นพาณิชยกิจพ*.*ศ*. 2546
	- 3) *ประกาศกระทรวงพาณิชย์ฉบับที่* 83 (*พ*.*ศ*. 2515) *เรื่องก าหนดพาณิชยกิจทีไ่ ม่อยู่ภายใตบ้ งัคบัของกฎหมายว่า ด้วยทะเบียนพาณิชย์*
	- 4) *ประกาศกระทรวงพาณิชย์ฉบับที่* 93 (*พ*.*ศ*. 2520) *เรื่องก าหนดพาณิชยกิจทีไ่ ม่อยู่ภายใตบ้ งัคบัแห่ง พระราชบัญญัติทะเบียนพาณิชย์พ*.*ศ*. 2499
	- 5) *ประกาศกระทรวงพาณิชย์เรื่องใหผู้ป้ ระกอบพาณิชยกิจตอ้งจดทะเบียนพาณิชย์*(*ฉบับที่* 11) *พ*.*ศ*. 2553
	- 6) *ประกาศกระทรวงพาณิชย์เรื่องแต่งตั้งพนักงานเจ้าหน้าที่และนายทะเบียนพาณิชย์* (*ฉบับที่* 8) *พ*.*ศ*. 2552
	- 7) *ประกาศกระทรวงพาณิชย์เรื่องการตั้งส านักงานทะเบียนพาณิชย์แต่งตั้งพนักงานเจ้าหน้าที่และนายทะเบียน พาณิชย์* (*ฉบับที่* 9) *พ*.*ศ*. 2552 *และ* (*ฉบับที่* 10) *พ*.*ศ*. 2553
	- 8) *ประกาศกรมพฒั นาธุรกิจการคา้เรื่องก าหนดแบบพิมพ์เพือ่ ใช้ในการใหบ้ ริการข้อมูลทะเบียนพาณิชย์พ*.*ศ*. 2555
	- 9) *ค าสั่งส านักงานกลางทะเบียนพาณิชย์ที่* 1/2553 *เรื่องหลักเกณฑ์และวิธีการก าหนดเลขทะเบียนพาณิชย์และ เลขค าขอจดทะเบียนพาณิชย์*
- 10) *พ*.*ร*.*บ*. *ทะเบียนพาณิชย์พ*.*ศ*. 2499

11) *ประกาศกรมพัฒนาธุรกิจการค้าเรื่องกำหนดแบบพิมพ์พ.ศ.* 2549

- **6. ระดับผลกระทบ:** บริการทั่วไป
- **7. พื้นที่ให้บริการ:** ท้องถิ่น
- **8. กฎหมายข้อบังคับ/ข้อตกลงที่ก าหนดระยะเวลา** ไม่มี **ระยะเวลาที่กำหนดตามกฎหมาย / ข้อกำหนด ฯลฯ** 0นาที
- **9. ข้อมูลสถติิ**

 **จ านวนเฉลี่ยต่อเดือน** 0

 **จ านวนค าขอที่มากที่สุด** 0

 **จ านวนค าขอที่น้อยที่สุด** 0

- 1**0. ชื่ออ้างอิงของคู่มือประชาชน** การจดทะเบียนพาณิชย์ (ตั้งใหม่) ตามพ.ร.บ.ทะเบียนพาณิชย์พ.ศ. 2499 กรณีผู้ขอ ิจดทะเบียนเป็นบุคคลธรรมดา องค์การบริหารส่วนตำบลหนองหนาม
- **11. ช่องทางการให้บริการ**
- 1) *สถานที่ให้บริการ องค์การบริหารส่วนต าบลหนองหนาม*

*๑๓๙ หมู่ที่ ๔ ถนนเลีย่ งเมืองล าพนู* –*ป่าซาง*

*ต าบลหนองหนาม อ าเภอเมืองล าพนู*

*จงัหวดัล าพนู*

*โทรศัพท์๐๕๓๕๙๘๓๗๔๕*

*โทรสาร๐๕๓๕๙๘๒๐๕*

/*ติดต่อด้วยตนเอง ณ หน่วยงาน*

*ระยะเวลาเปิดให้บริการ เปิดให้บริการวันจันทร์ถึงวันศุกร์ (ยกเว้นวันหยุดที่ทางราชการกำหนด) ตั้งแต่เวลา* 08:30 - 16:30 *น*.

*หมายเหตุ* -

#### **12. หลักเกณฑ์ วิธีการ เงื่อนไข(ถ้ามี) ในการยื่นค าขอ และในการพิจารณาอนุญาต**

1. ผู้ประกอบพาณิชยกิจต้องยื่นขอจดทะเบียนพาณิชย์ภายใน 30 วันนับตั้งแต่วันเริ่มประกอบกิจการ (มาตรา 11)

2. ผู้ประกอบพาณิชยกิจสามารถยื่นจดทะเบียนพาณิชย์ด้วยตนเองหรือจะมอบอำนาจให้ผู้อื่นยื่นจดทะเบียนแทนก็ได้

3. ให้ผู้ประกอบพาณิชยกิจซึ่งเป็นเจ้าของกิจการเป็นผู้ลงลายมือชื่อรับรองรายการในคำขอจดทะเบียนและเอกสาร ประกอบค าขอจดทะเบียน

4. แบบพิมพ์คำขอจดทะเบียน (แบบทพ.) หรือหนังสือมอบอำนาจสามารถขอได้จากพนักงานเจ้าหน้าที่หรือดาวน์โหลด จาก www.dbd.go.th

หมายเหตุ ขั้นตอนการดำเนินงานตามคู่มือจะเริ่มนับระยะเวลาตั้งแต่เจ้าหน้าที่ตรวจสอบเอกสารครบถ้วนตามที่ระบุไว้

ในคู่มือประชาชนเรียบร้อยแล้วทั้งนี้ในกรณีที่คำขอหรือเอกสารหลักฐานไม่ครบถ้วนและ/หรือมีความบกพร่องไม่สมบูรณ์ เป็ นเหตุให้ไม่สามารถพิจารณาได้เจ้าหน้าที่จะจัดท าบันทึกความบกพร่องของรายการเอกสารหรือเอกสารหลักฐานที่ต้อง ยื่นเพิ่มเติมโดยผู้ยื่นคำขอจะต้องดำเนินการแก้ไขและ/หรือยื่นเอกสารเพิ่มเติมภายในระยะเวลาที่กำหนดในบันทึก ้ดังกล่าวมิเช่นนั้นจะถือว่าผู้ยื่นคำขอละทิ้งคำขอโดยเจ้าหน้าที่และผู้ยื่นคำขอหรือผู้ได้รับมอบอำนาจจะลงนามบันทึก ้ดังกล่าวและจะมอบสำเนาบันทึกความพร่องดังกล่าวให้ผู้ยื่นคำขอหรือผู้ได้รับมอบอำนาจไว้เป็นหลักฐาน

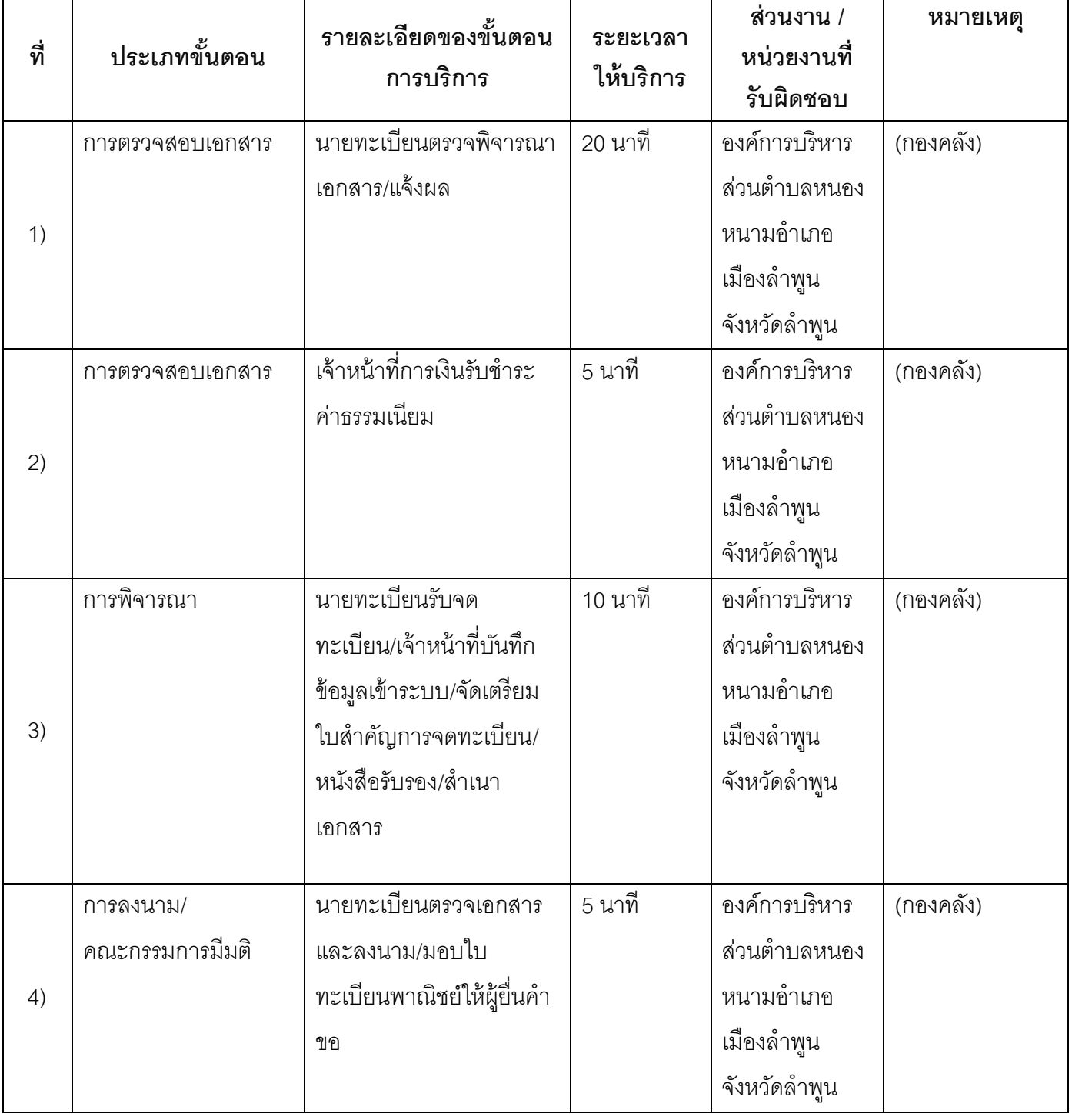

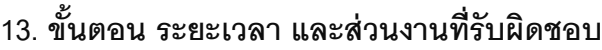

#### **ระยะเวลาด าเนินการรวม** 40 นาที

# **14. งานบริการนี้ผ่านการด าเนินการลดขั้นตอน และระยะเวลาปฏิบัติราชการมาแล้ว**

ยังไม่ผ่านการดำเนินการลดขั้นตอน

## **15. รายการเอกสารหลักฐานประกอบการยื่นค าขอ**

## **15.1) เอกสารยืนยันตัวตนที่ออกโดยหน่วยงานภาครัฐ**

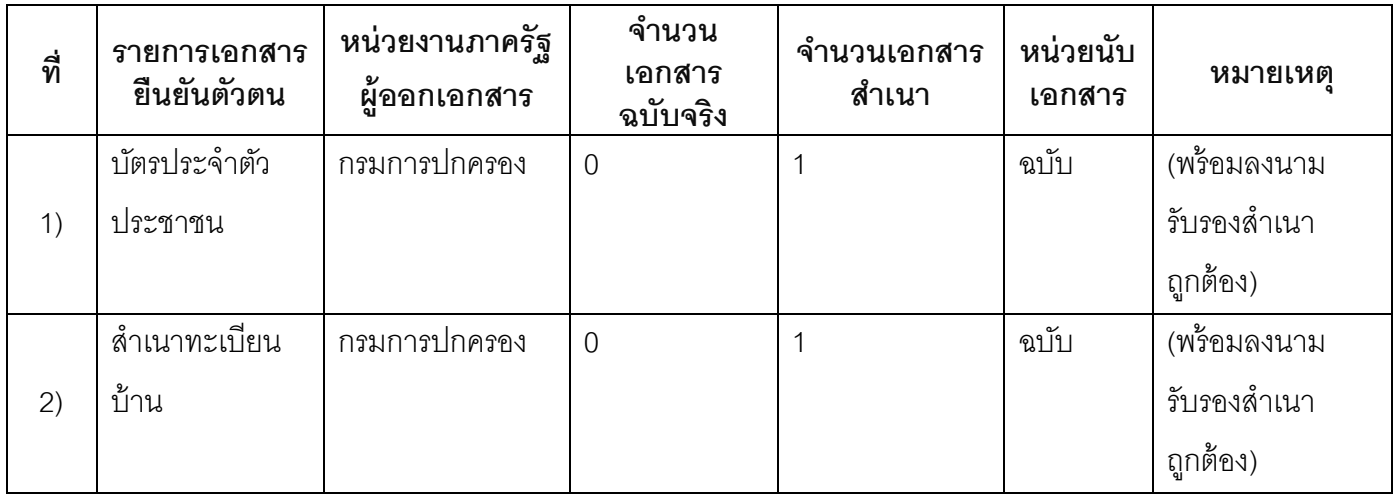

# **15.2) เอกสารอื่น ๆ ส าหรับยื่นเพิ่มเติม**

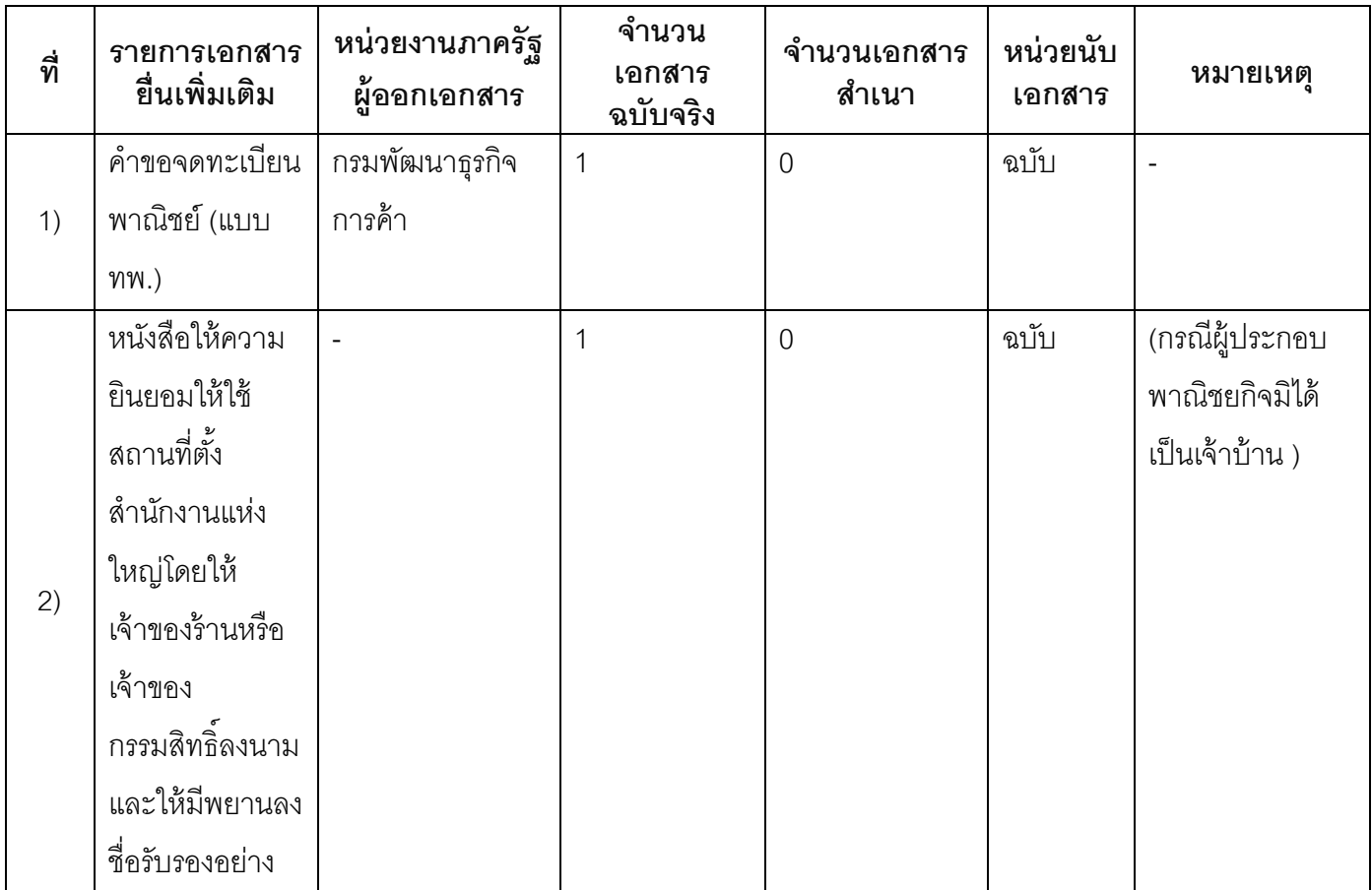

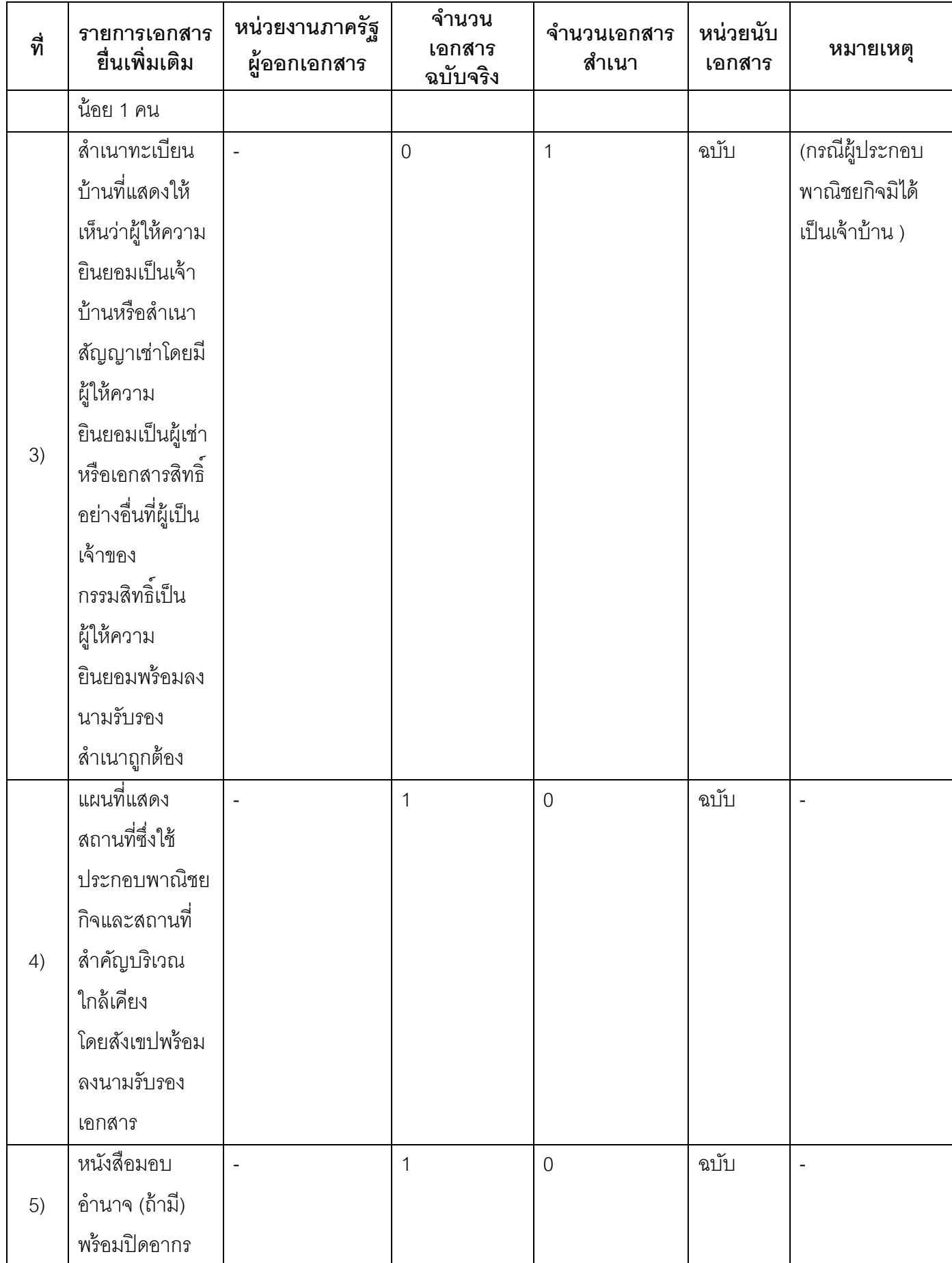

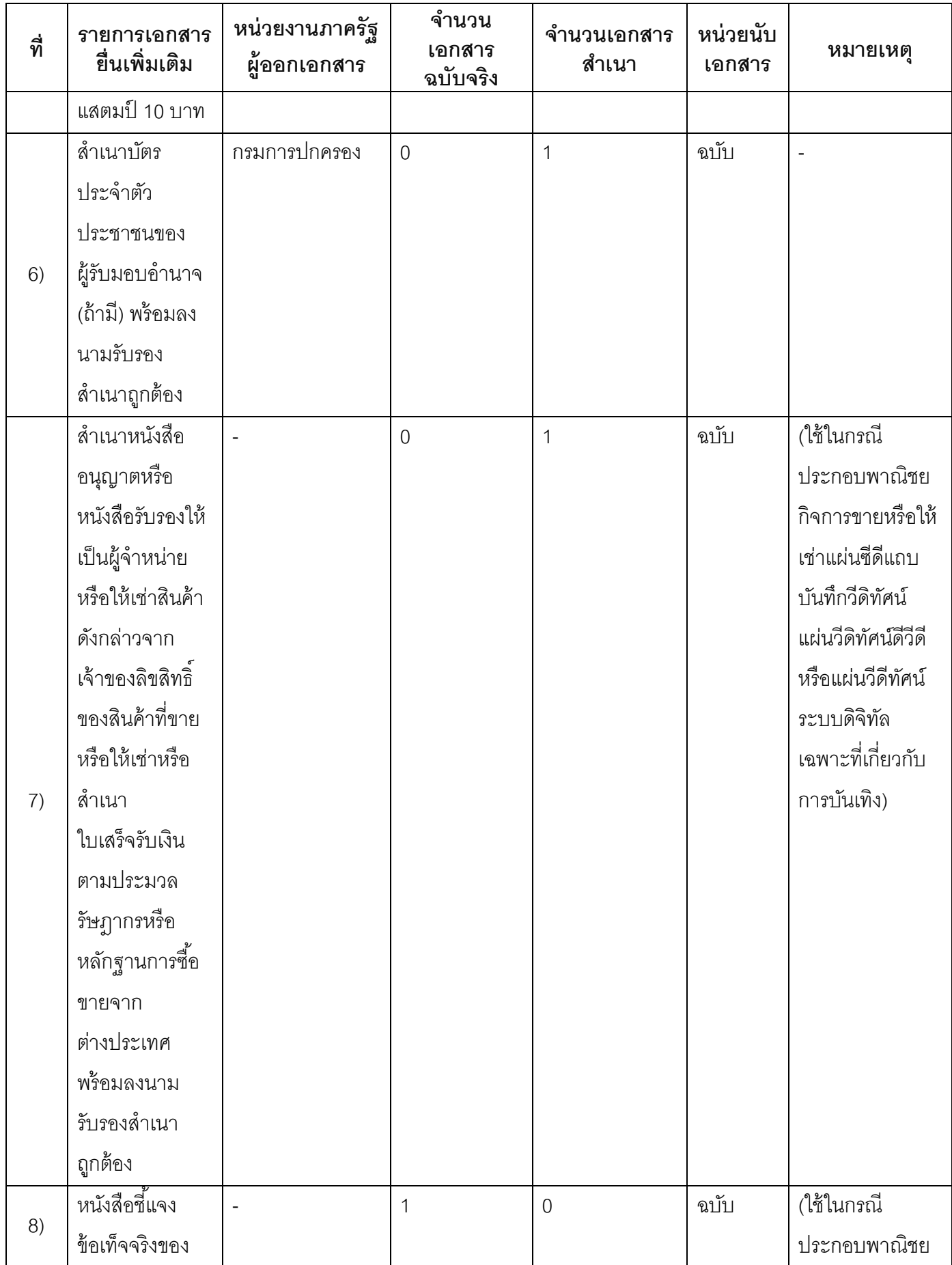

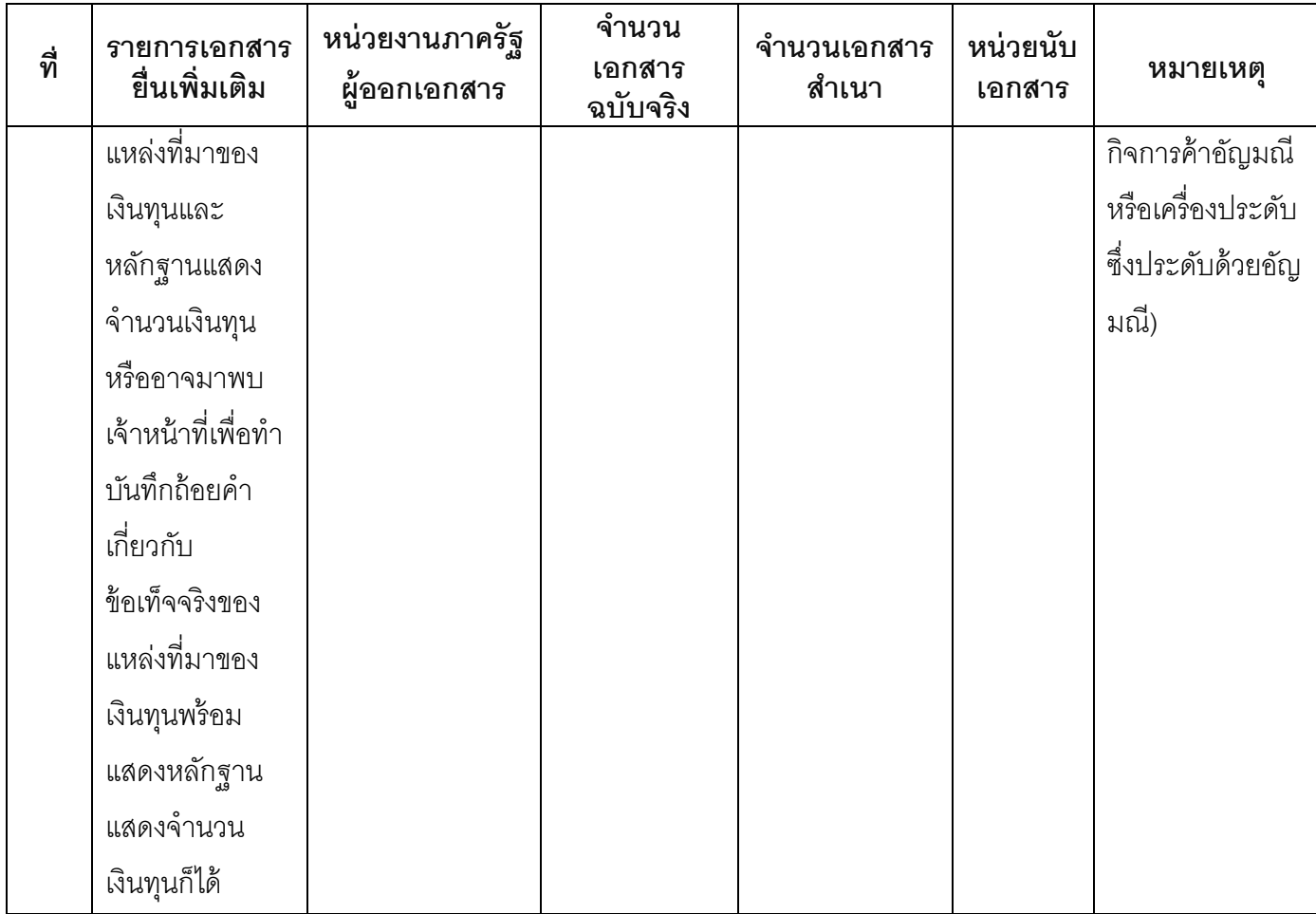

#### **16. ค่าธรรมเนียม**

1) **ค่าธรรมเนียมการจดทะเบียน (ค าขอละ) ค่าธรรมเนียม**50 บาท

**หมายเหตุ** *-*

2) **ค่าธรรมเนียมคัดส าเนาเอกสาร (ชุดละ)**

**ค่าธรรมเนียม**30 บาท

**หมายเหตุ** *-*

- **17. ช่องทางการร้องเรียน**
- 1) **ช่องทางการร้องเรียน**องค์การบริหารส่วนตำบลหนองหนาม ๑๓๙ หมู่ที่ ๔ ถนนเลี่ยงเมืองลำพูน–ป่าซาง ตำบลหนองหนาม อำเภอเมืองลำพูน จังหวัดลำพูน โทรศัพท์ ๐๕๓๕๙๘๓๗๔ ๕ โทรสาร ๐๕๓๕๙๘๒๐๕ www.nongnamlamphun.go.th

*หมายเหตุ-*

# 2) **ช่องทางการร้องเรียน** ศูนย์บริการประชาชนสำนักปลัดสำนักนายกรัฐมนตรี *หมายเหตุ( เลขที่ 1 ถ.พิษณุโลก เขตดุสิต กทม. 10300 / สายด่วน 1111 / www.1111.go.th / ตูป้ ณ.1111 เลขที่ 1 ถ.พิษณุโลก เขตดุสิต กทม. 10300)*

#### **18. ตัวอย่างแบบฟอร์ม ตัวอย่าง และคู่มือการกรอก**

1) คู่มือการกรอกเอกสาร

#### **19. หมายเหตุ**

*-*

-